- 13 ISBN 9787205059873
- 10 ISBN 7205059879

出版时间:2005-11

 $\ldots$  (2005-11)

页数:135

版权说明:本站所提供下载的PDF图书仅提供预览和简介以及在线试读,请支持正版图书。

书名:《全国专业技术人员计算机应用能力考试用书·国家人事部人事考试中心认定教材》

## www.tushu000.com

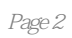

 $1.1$  1.1.1  $1.1.1$  1.1.2  $1.1.3$  "  $\frac{1.1.4 \times 1.1.5 \times 1.1.5}{1.1.5 \times 1.2}$  1.21  $1.22 \qquad 1.23 \qquad$   $1.23 \qquad$   $1.24$  $1.25$  1.3  $1.31$   $1.32$   $1.33$   $1.34$   $1.35$  $1.36$   $1.37$   $1.38$   $1.4$   $1.41$   $1.42$  $1.43$  1.44  $1.45$  1.4.6  $1.47$  1.5  $1.51$   $1.52$   $1.53$   $2$   $21$   $21.1$  $21.2$  2.1.3  $21.4$  2.1.5  $21.6$  2.1.7 2.2 2.2.1  $2.22$  2.2.3  $2.24$   $2.25$   $2.26$  2.3  $231$  2.3.2  $233$  2.3.4 2.3.5  $236$  2.37  $24$  2.41  $242$  2.43  $25$  2.51  $2.52$   $2.53$   $2.54$   $2.55$   $2.56$   $2.57$   $2.58$  $259$  2.5.10  $26$  2.61  $262$  2.63 ——  $264$  ——  $265$  $266$  2.67 2.7  $27.1$  2.7.2 2.7.3 2.7.4 2.7.5  $27.6$  2.7.7 2.8 2.81 2.82 2.9 2.9.1  $2.92$   $2.93$   $2.94$   $3$   $3.1$   $3.1$ 3.1.2 3.1.3 3.1.4 3.1.5 3.1.6 3.1.7  $31.8$   $32$   $321$   $322$   $323$   $324$ 4 4.1 4.1.1 4.1.2 4.1.3 4.1.4 4.1.5 4.2 4.2.1 4.2.2SUM 4.2.3COUNT 4.2.4AVERAGE 4.2.5INT 4.2.6ROUND 4.2.7MOD 4.2.8IF 4.2.9VLOOKUP  $4210MAX$   $4211MIN$   $43$   $431$   $432$  …… 第5章数据分析 第6章图表 第7章打印

## $3$  4 " " " " 。 (3)用工具按钮操作 1)选取将被移动的行或列。 2)单击工具栏中的"剪切"图标按钮因,被剪  $3$  $\frac{4}{4}$  and  $\frac{1}{1}$  $2 \quad \text{Ctrl}+X$  3  $4$  Ctrl+V  $5$  1

或列。 2)将鼠标指针放在移动区中,单击鼠标右键。 3)在出现的快捷菜单中,选择"剪切"命令。  $4\,$  5)  $\,$  5)  $\,$  6)  $\mu$  and  $\mu$ 

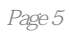

本站所提供下载的PDF图书仅提供预览和简介,请支持正版图书。

:www.tushu000.com